## **Ozma: Extending Scala with Oz Concurrency**

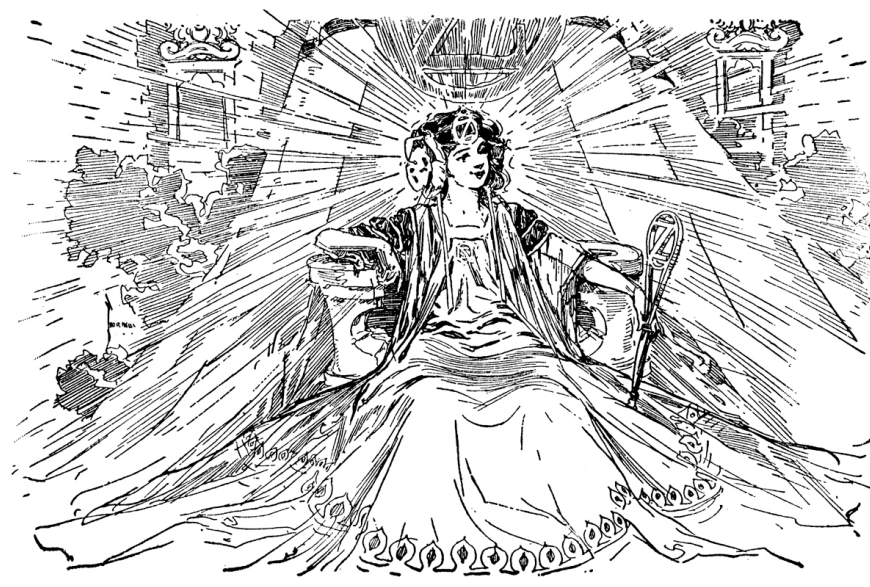

**Peter Van Roy Sébastien Doeraene** 

QCon 2011 San Francisco

Nov. 18, 2011

PLDC Research Group (pldc.info.ucl.ac.be) Université catholique de Louvain B-1348 Louvain-la-Neuve, Belgium

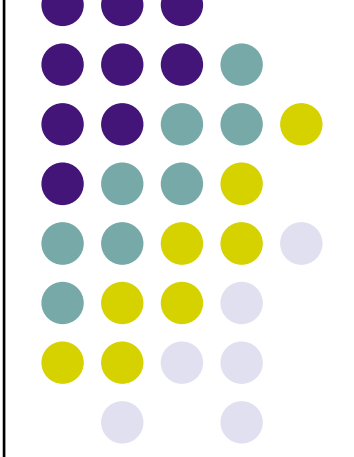

## **News flash:**  *Concurrency is still hard*

- It has all kinds of fun problems like race conditions, reentrancy, deadlocks, livelocks, fairness, scheduling, handling shared data, and multi-agent collaboration algorithms
	- Java's synchronized objects are tough to program with (*expletive deleted*)
	- **Erlang's and Scala's actors are better, but they still have race conditions**
	- Libraries can hide some of these problems, but they always peek through
- Adding distribution makes it even harder
- Adding partial failure makes it even much harder than that
- The Holy Grail: can we make concurrent programming as easy as sequential programming?
	- Yes, amazingly it can be done for deterministic concurrency
	- Ozma, a conservative extension to Scala, is designed to do this

## **Overview of the talk**

- Why deterministic concurrency?
	- Advantages and disadvantages
	- Scala + Oz  $\Rightarrow$  Ozma
- Declarative dataflow
	- Lightweight threads and the wonders of single assignment vall
- More programming techniques
	- Three powerful principles
- Message passing and nondeterminism
	- This is also very important, so let's add it cleanly
- Technical details for the language geek
	- Comparison with Scala streams and lazy vals, handling exceptions
- The past is prologue
	- The future of Ozma, distribution, and fault tolerance

## **Scala in a nutshell**

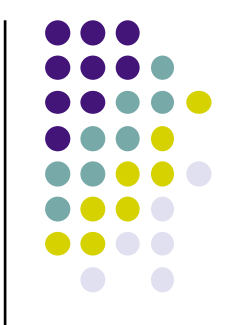

- Scala is a multiparadigm language that compiles to JVM and .NET.
	- Directly interoperable with Java
- Developed since 2001 by Martin Odersky and others, it supports both functional programming and object-oriented programming
	- Clean language with advanced properties (e.g., closures, powerful type inferencing), easy migration for Java programmers
- According to Typesafe, Inc., it has over 100,000 developers
	- See www.scala-lang.org for more information
- Scala provides common abstractions for concurrent programming
	- Signals and monitors (synchronized objects)
	- Futures, syncvars, asynchronous and synchronous channels, fork-join
	- **Actors with mailboxes, semaphores**
	- Akka library: transactional actors
- Some of these are good and some are bad
	- Good: futures, syncvars, channels, fork-join ⇒ *they are deterministic!*
	- Bad: monitors, semaphores (least bad: actors, transactions)

## **Scala + Oz** ⇒ **Ozma**

- Oz is a multiparadigm language that has been used for language experiments by a bunch of smart but eccentric language researchers since the early 1990s (see www.mozart-oz.org )
	- Constraint programming, network-transparent distributed programming, declarative/procedural GUI programming, concurrent programming
	- **Textbook "Concepts, Techniques, and Models** of Computer Programming", MIT Press, 2004
- Oz supports concurrent programming based on a declarative dataflow core with lightweight threads
- ⇒ Ozma extends Scala with a new concurrency book is about model based on the Oz dataflow ideas

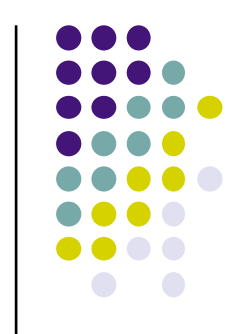

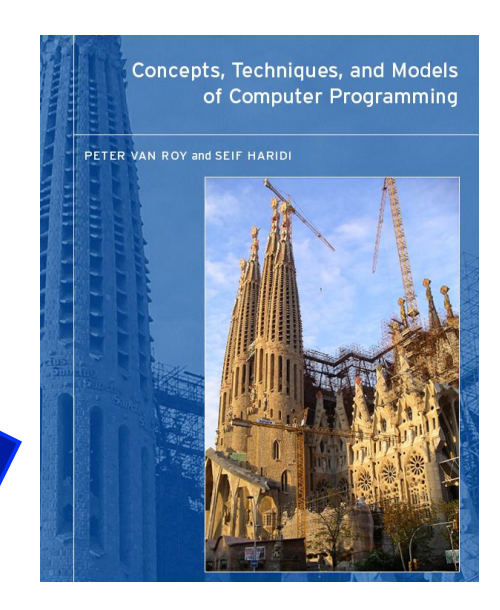

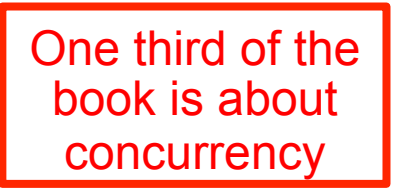

## **Ozma implementation**

- Ozma's implementation combines a modified Scala compiler and a modified Oz compiler, and targets the Oz VM (Mozart). It was first released in June 2011.
	- The Mozart VM has efficient support for lightweight threads, dataflow synchronization, by-need synchronization, and failed values
- Full source and binaries (with open-source license) available at: https://github.com/sjrd/ozma
- Full documentation available at: http://www.info.ucl.ac.be/~pvr/MemoireSebastienDoeraene.pdf
- Download the compiled binaries and try it out!
	- Or compile it yourself with Scala  $\geq 2.9.0$ , Mozart  $\geq 1.4.0$ , and Ant  $\geq 1.6$
	- It runs under Linux, Mac OS X, and maybe Windows
- All the Ozma examples in this talk are running code

6

## **Ozma extends Scala with a new concurrency model**

- The heart of the model is declarative dataflow
	- Further extended with laziness (still declarative) and ports (for nondeterminism)
	- This allows adding nondeterminism exactly where needed and no more

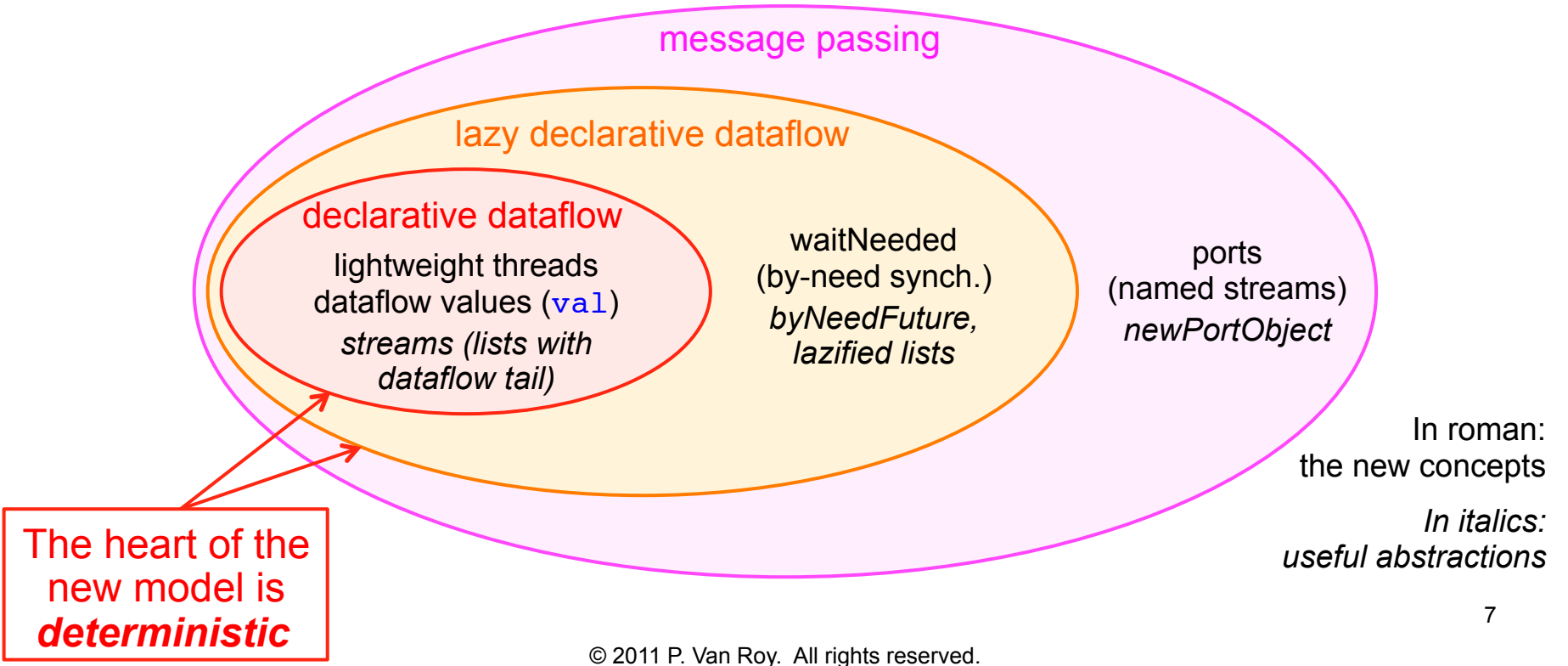

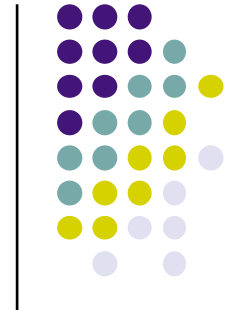

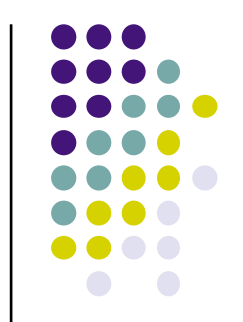

## **Why deterministic concurrency?**

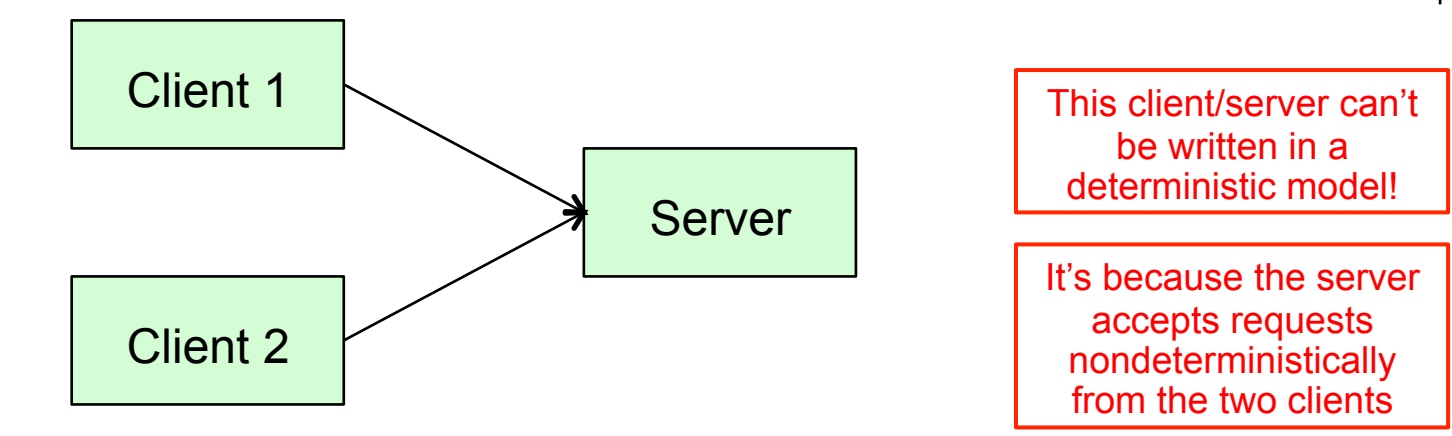

- Determinism has strong limitations!
	- Any concurrent execution always gives the same results
	- Even a simple client/server can't be written
- But determinism has big advantages too
	- Race conditions are impossible by design
	- With determinism as default, we can reduce the need for nondeterminism (in the client/server: it's needed only at the point where the server accepts requests)
	- Any functional program can be made concurrent without changing the result

## **Deterministic concurrency: the right default?**

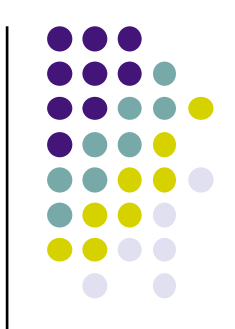

- Parallel programming has finally arrived (a surprise to old timers like me!)
	- Multicore processors: dual and quad today, a dozen tomorrow, a hundred in a decade, most apps will do it
	- Distributed computing: data-intensive with tens of nodes today (NoSQL, MapReduce), hundreds and thousands tomorrow, most apps will do it
- Something fundamental will have to change
	- Sequential programming can't be the default (it's a centralized bottleneck)
	- Libraries can only hide so much (interface complexity, distribution structure)
- Concurrency will have to get a lot easier
	- Deterministic concurrency is functional programming!
	- $\bullet$  It can be extended cleanly to distributed computing
		- Open network transparency (implemented in Oz since 1999)
		- Modular fault tolerance (implemented in Oz since 2007)
		- Large-scale distribution (on the way…)

## **Such an old idea, why isn't it used already?**

- 
- Deterministic concurrency has a long history that starts in 1974
	- Gilles Kahn. The semantics of a simple language for parallel programming. In *IFIP Congress*, pp. 471-475, 1974. *Deterministic concurrency*.
	- Gilles Kahn and David B. MacQueen. Coroutines and networks of parallel processes. In *IFIP Congress*, pp. 993-998, 1977. *Lazy deterministic concurrency*.
- Why was it forgotten for so long?
	- Message passing and monitors arrived at about the same time:
		- Carl Hewitt, Peter Bishop, and Richard Steiger. A universal modular ACTOR formalism for artificial intelligence. In *3rd International Joint Conference on Artificial Intelligence (IJCAI)*, pp. 235-245, Aug. 1973.
		- Charles Antony Richard Hoare. Monitors: An operating system structuring concept. *Communications of the ACM*, 17(10):549-557, Oct. 1974.
	- $\blacksquare$  Actors and monitors handle nondeterminism, so they are better. Right?
- Dataflow computing also has a long history that starts in 1974
	- Jack B. Dennis. First version of a data flow procedure language. *Springer Lecture Notes in Computer Science*, vol. 19, pp. 362-376, 1974.
	- Dataflow remained a fringe subject since it was always focused on parallel programming, which only became mainstream with the arrival of multicore processors in mainstream computing (e.g., IBM POWER4, the first dual-core processor, in 2001).

## **Declarative Dataflow**

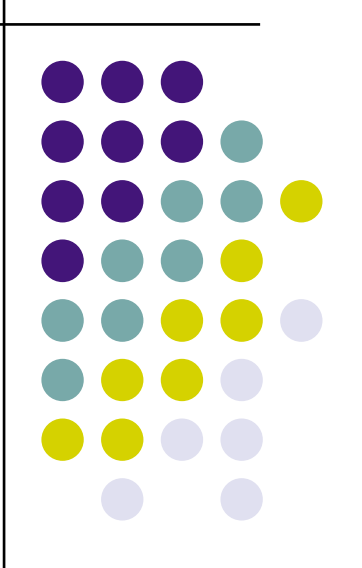

## **Declarative dataflow**

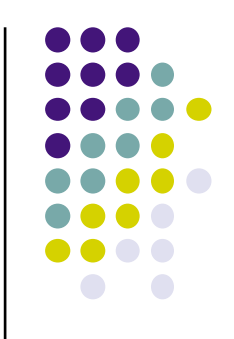

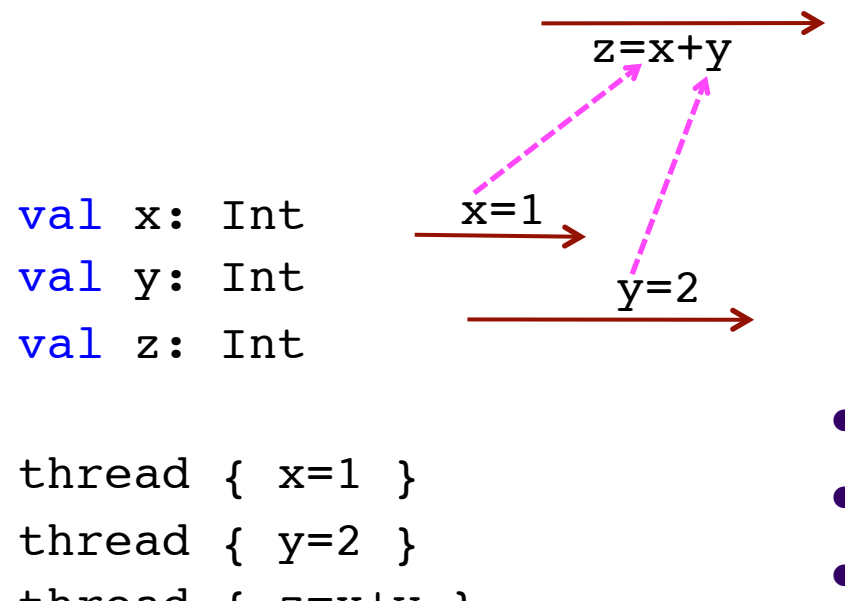

thread  $\{ z=x+y \}$ 

println(z)

 $z=x+y$   $\longrightarrow$  Thread execution (executes from left to right)

Dataflow synchronization

- *All* val values can do dataflow
- They are single assignment
- The addition operation *waits*  until both x and y are bound
- This does both synchronization and communication
- Programs with declarative dataflow are always deterministic
- This program will always print 3, independent of the scheduler

## **Using the thread statement as an expression**

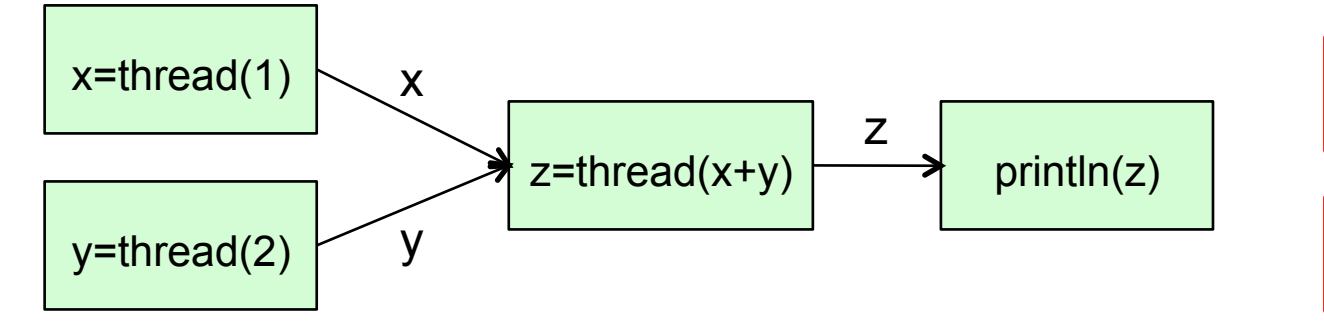

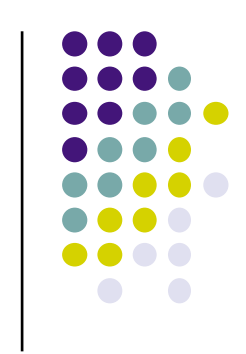

Each arrow is a shared dataflow value

Each green box is a concurrent agent

- val  $x = thread(1)$ val  $y = thread(2)$
- val  $z = thread(x+y)$

println(z)

- Exactly the same behavior as the previous example
- Using the thread statement in this way can often simplify the syntax of concurrent programs

## **Declarative dataflow extensions to Scala**

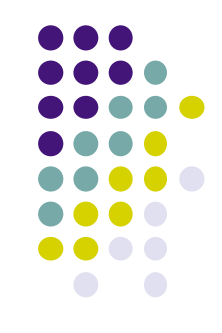

 Lightweight threads: hundreds of thousands of threads can be active simultaneously (like Erlang, by the way)

```
thread { println("New lightweight thread") }
```
• Dataflow values: every val can be a single-assignment variable. Operations that need the value will wait until it is available.

```
val x = thread(1) // binds x in its own thread
println(x+10) // the addition waits for x
```
By-need (lazy) execution: wait until value is *needed*

```
val x: Int
thread{ waitNeeded(x); x=factorial(69) }
println(x) // need to print causes calculation of x
```
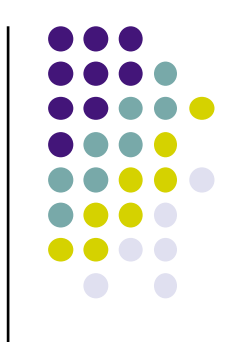

## **Implementing futures**

```
import scala.ozma.thread
object SimpleFuture {
  def main(args: Array[String]) {
     println("start")
    val result = thread(fibonacci(40)) // create a future
     println("continue execution while computing")
    printh(n("Fib(40) = "tresult) // wait for result
   }
   def fibonacci(arg:Int): Int = arg match { // burn cycles
    case 0 | 1 => 1
    case \Rightarrow fibonacci(arg-1)+fibonacci(arg-2)
   }
}
```
- Futures can be implemented easily using dataflow values
- The computation is started in a new thread and returns a future
- Any calculation using the future will wait until its value is available

## **Streams: lists as dataflow communication channels**

```
val x: List[Int]
val ints = 1 :: 2 :: 3 :: 4 :: x // unbound tail
thread { ints foreach println } \frac{1}{2} a printing agent
val y: List[Int]
x = 5 :: 6 :: 7 :: y // the agent will print these
```
- A stream is a list with an unbound dataflow tail
	- It can be extended indefinitely or terminated with  $N<sub>i</sub>1$
- Any list function can read a stream (it's exactly like reading a list)
	- It will automatically wait when it finds an unbound tail
		- Like the foreach operation in this example
	- If put inside a thread, the list function becomes a concurrent agent

## **The magic of declarative dataflow**

```
object Test {
  def main(args: Array[String]) {
    val range = gen(1, 10) // sequential version
    val result = range map (x \Rightarrow x*x) result foreach println
    val range2 = thread(gen(1, 10)) // concurrent version
    val result2 = thread(range map (x \Rightarrow x*x))
     result2 foreach println
 }
  def gen(from: Int, to: Int): List[Int] = {
     sleep(1000)
     if (from > to) Nil
     else from :: gen(from+1, to) // tail-recursive in Ozma
   }
}
```
- $\bullet$  Both versions print the same final result 1, 4, 9, 16, ..., 100
	- So what's the difference? What does concurrency buy you?
- The sequential version: nothing is output for 10 seconds, and then the whole list
- The concurrent version: a new result is output every second
- Declarative dataflow turns batch programs into incremental programs

© 2010 P. Van Roy. All rights reserved. 17

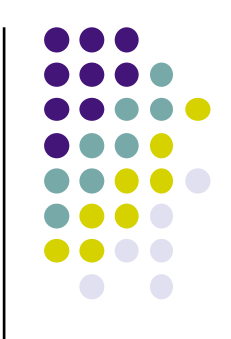

## **Pipelines using streams**

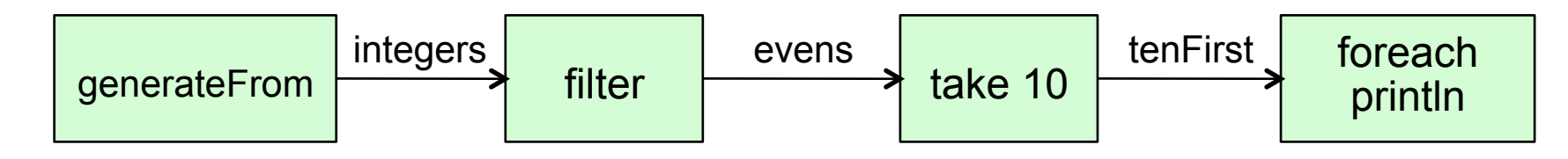

```
def generateFrom(n: Int): List[Int] =
    n :: generateFrom(n+1)
val integers = thread(generateFrom(0))val evens = thread(integers filter ( % 2 == 0))
val tenFirst = thread(evens take 10)
tenFirst foreach println
```
- A list function put in a thread becomes a concurrent agent
- List functions must be tail-recursive for this to work
	- This is automatically true in Ozma (ensured by compiler transformation)

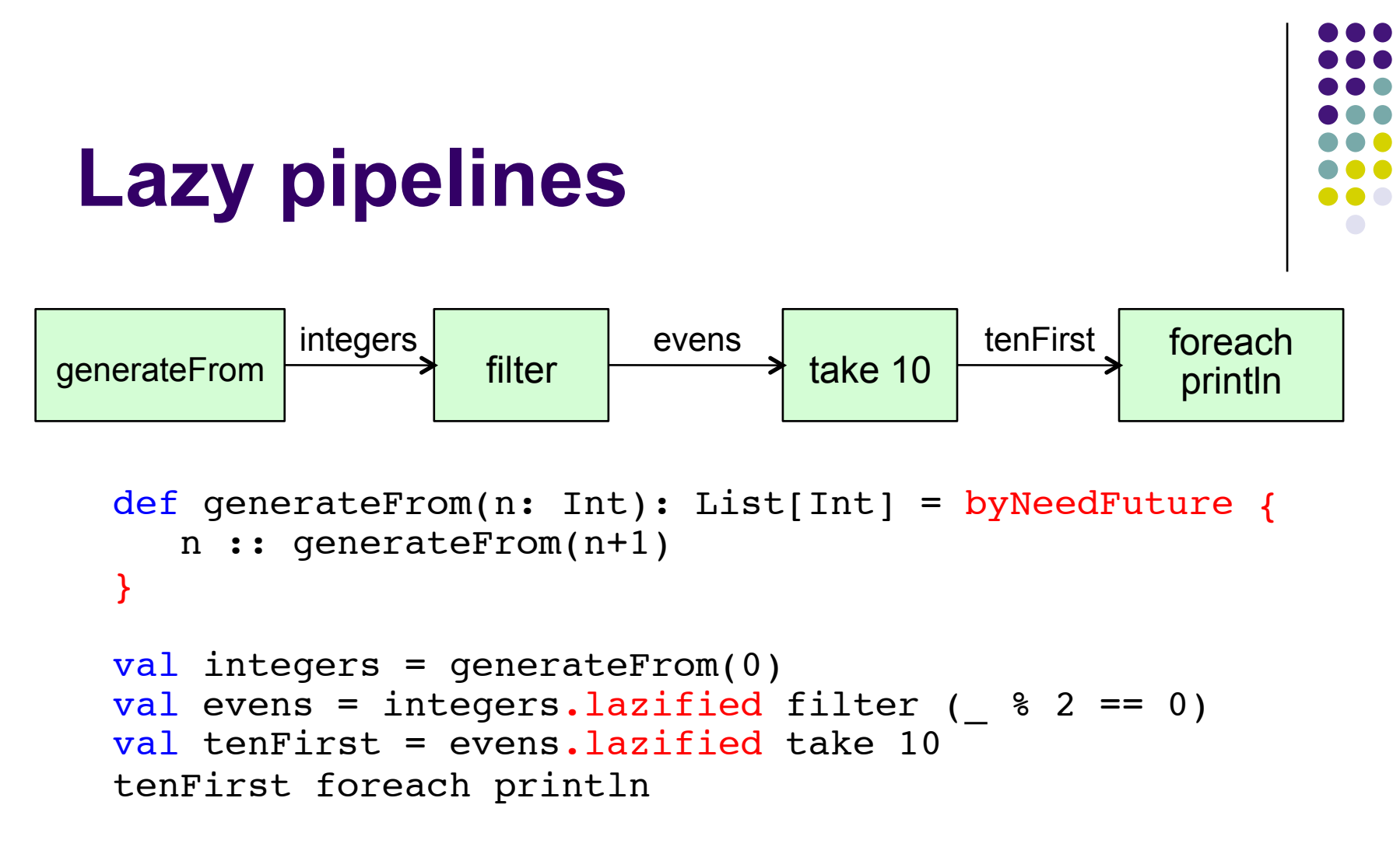

- byNeedFuture introduces lazy execution: its body will be executed on demand; list operations are made lazy by modifying lists with . lazified
- Lazy execution preserves determinism

# **More Programming Techniques**

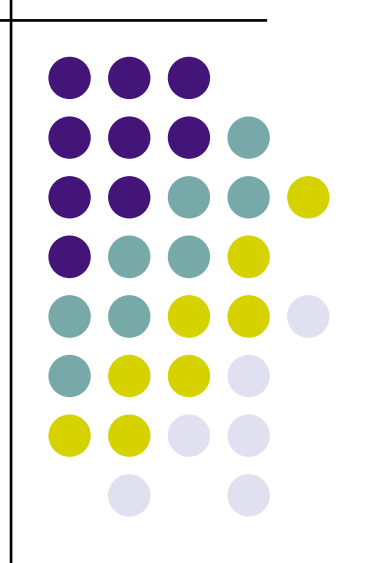

## **Three powerful principles**

- Any functional program can be made concurrent without changing the result by adding calls to thread
	- Threads can be added anywhere in the program
	- Turns batch into incremental (removes roadblocks)
- Any list function can become a concurrent agent by executing it in a thread
	- Because list functions in Ozma are tail-recursive, the agent has no memory leak (stack size is constant)
- Any computation, functional or not, can be made lazy by adding calls to waitNeeded
	- Syntactic sugar is provided with byNeedFuture and .lazified

## **From map to concurrent map**

```
def concMap[A, B](list: List[A], f: A => B): List[B] = {
   if (list.isEmpty) Nil
  else thread(f(list.head)) :: concMap(list.tail, f)
}
def map[A, B](list: List[A], f: A => B): List[B] = {
   if (list.isEmpty) Nil
  else f(list.head) :: map(list.tail, f)
}
```
- In concMap, all evaluations of f execute concurrently
- It is even possible to call concMap when f is not known (unbound). This will create a list containing unbound values, like futures: they will be evaluated as soon as f is known (bound to a function).

#### **Map as a concurrent agent**

```
def gen(from: Int): List[Int] = from :: qen(from+1)
```

```
def displayEvenSquares() {
  val integers = thread(gen(0))
  val evens = thread(integers filter ( \& 2 == 0))
  val evenSquares = thread(evens map (x \Rightarrow x*x))
   evenSquares foreach println
}
                                         Concurrent agent
```
- Wrapping the calls to gen, filter, and map within threads turns them into concurrent agents
	- Note that foreach is also an agent, living in the main thread
- As new elements are added to the input stream, new computed elements will appear on the output stream

## **Map as a lazy agent**

```
def gen(from: Int): List[Int] = byNeedFuture {
   from :: gen(from+1)
}
```

```
def displayEvenSquares() {
  val integers = gen(0)val evens = integers.lazified filter ( \& 2 == 0)
  val evenSquares = evens.lazified map (x \Rightarrow x*x) evenSquares foreach println
}
```
- Now foreach imposes the control flow and laziness prevents the agents from getting ahead of the consumer
- This guarantees that the whole program executes in constant memory

## **Sieve of Eratosthenes as a declarative dataflow program**

```
import scala.ozma.
object PrimeNumbers {
  def main(args: Array[String]) {
    val max = args(0).toInt
    val integers = thread(generate(2, max))
    val result = thread(sieve(integers))
     result.toAgent foreach println
   }
  def generate(from: Int, to: Int): List[Int] = {
    if (from>to) Nil else from::generate(from+1, to)
   }
  def sieve(list: List[Int]): List[Int] = {
    list match {
      case Nil => Nil
      case head::tail =>
        val filtered = thread {
         tail.toAgent filter ( % head != 0)
 }
       head :: sieve(filtered)
   }
  }
}
```
- This program calculates the prime numbers up to a maximum using the Sieve of Eratosthenes.
- The program dynamically builds a pipeline of filter agents that successively remove multiples of 2, 3, 5, etc.
- The program can be made lazy by prefixing the generate and sieve definitions with byNeedFuture

## **Message Passing and Nondeterminism**

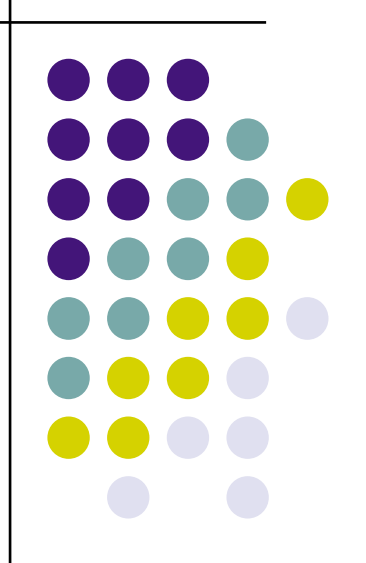

## **Managing nondeterminism with ports**

- So far, all our programs have been deterministic
	- Determinism is a good default, but for real programs we need nondeterminism too!
- Let's add nondeterminism in a nice way
	- One way is to give names to streams
- A port is a named stream, where the name is a constant
	- Any thread can send a value to a port
	- The port will append the value to its stream
	- The senders and the receivers of a port can themselves be deterministic computations; the only nondeterminism is the order in which sent values appear on the port's stream

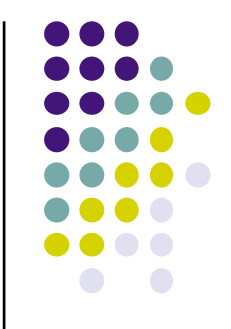

## **Introducing ports**

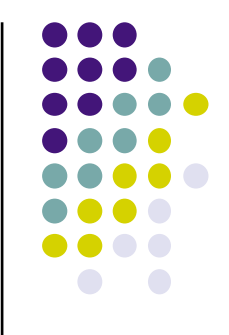

```
val (s, p) = newPort[Int] // Create port p with stream s
thread{ p.send(1) }
thread{ p.send(2) }
thread{ p.send(3) }
thread { s foreach println } // Print elements of the
                               // port's stream one by one
```
- The values 1, 2, and 3 will be displayed in some order (nondeterminism)
	- The actual order depends on the thread scheduler
- No memory leak: garbage collection will remove the parts of the stream already read

## **Partial barrier synchronization with ports**

```
def partialBarrier(m: Int, tasks: List[() => Unit]) {
   val (stream, port) = Port.newPort[Unit]
   for (task <- tasks)
    thread { task(); port.send(()) }
   stream(m-1) // wait for at least m elements
}
println("start")
partialBarrier(1, List(
    () => \{ sleep(1000); print(n("a") \},
    () => \{ sleep(3000); print(n''b'') \},
    () => { sleep(2000); println("c") }
))
println("peekaboo")
```

```
 The partial barrier starts n tasks concurrently and waits until 
   m tasks complete (with m≤n)
```
• We implement it with a port whose stream contains only units

## **Building nondeterministic agents with ports**

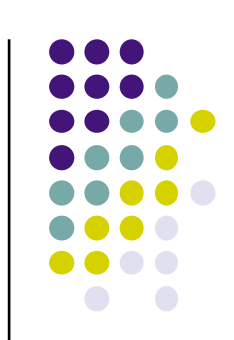

```
def newPortObject[A,B])(init:B)(handler:(B, A)=>B) = {
   val (s, p) = Port.newPort[A]
  thread{ s.toAgent.foldLeft(init)(handler) }
   p
}
                          Initial state | State updater
```
- A port object is an actor. It reads messages sequentially from the stream and uses the messages to update its internal state.
- The foldLeft operation updates the internal state as messages are received (note:  $s_i$  is a received message):

```
(...((i n i t \text{ handler } s_0) \text{ handler } s_1) \text{ handler } s_2) ... )
```
- The current value of foldLeft is the agent's internal state
- Neat trick: foldLeft is a function used as a concurrency pattern

## **Agents playing ball**

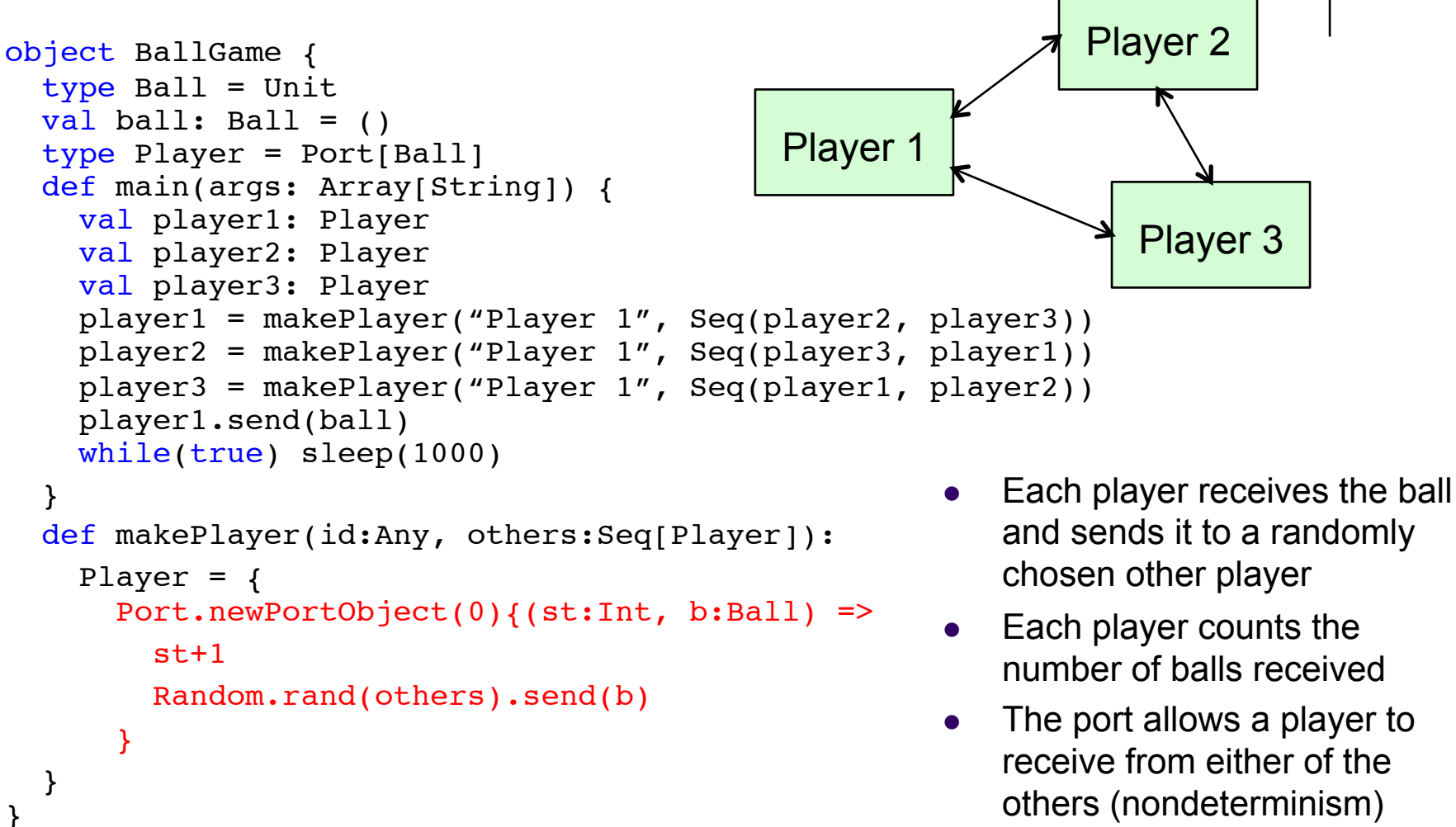

## **Recursive thread termination (1)**

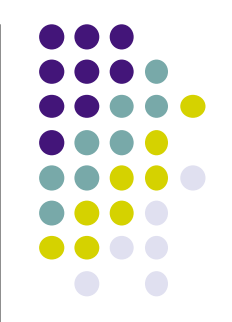

- A new thread can itself create new threads, and so forth recursively
- We would like to detect when *all threads are terminated*. This is harder than barrier synchronization since we don't know in advance how many threads are created.
- Here's the interface:

```
 newThread(SubThreadProc => Unit): Ack
```
• Here's the usage:

```
val ack = newThread { thr => s }
                  // s is any statement
                  // thr{s'} inside s creates a thread
```

```
 ack.waitFor() // waits until all threads have terminated
```
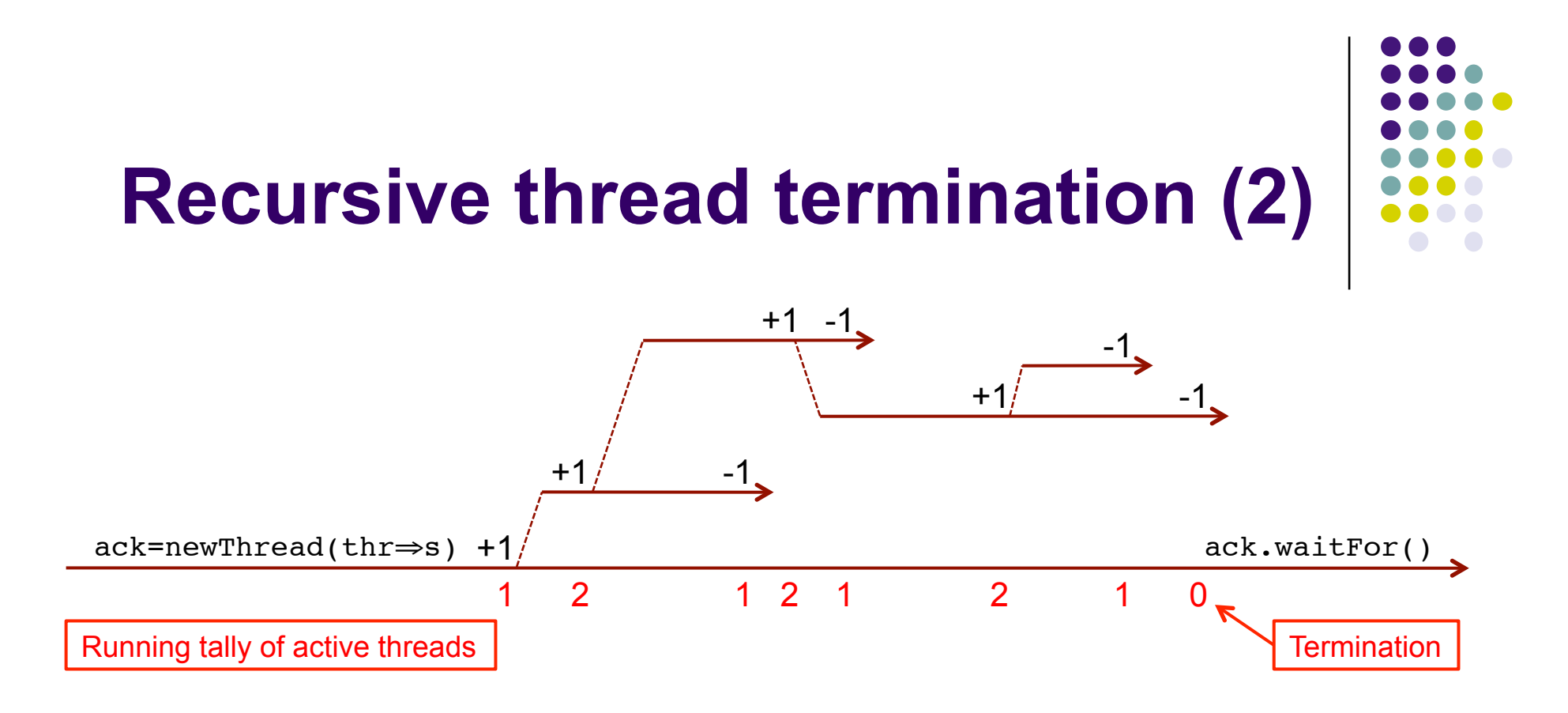

- How it works: we use a port to tally the number of active threads
- Each new thread sends +1 to the port when it is created and -1 to the port when it terminates
	- Needs a bit of care to avoid races: send +1 *just before* creation and -1 *inside the thread* just before termination
	- When the running total on the stream is 0 then all threads are terminated

## **Recursive thread termination (3)**

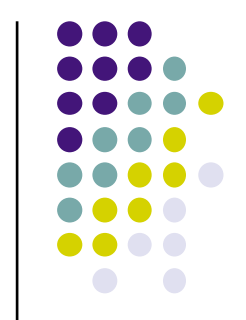

```
sealed class Ack {
   def waitFor() {
     // do nothing
   }
}
object Ack extends Ack
object RecursiveTermination {
  type SubThreadProc = (= Unit) => Unit
  def newThread(body: SubThreadProc => Unit): Ack = {
    val (s, p) = Port.newPort[Int]
    def subThread(c: \Rightarrow Unit) {
       p.send(1)
      thread { c; p.send(-1) }
     }
     def zeroExit(n: Int, is: List[Int]): Ack = is match {
      case i :: ir => if (n+i != 0) zeroExit(n+i, ir) else Ack
      case Nil \Rightarrow Ack
     }
     subThread {
       body(subThread)
 }
     thread(zeroExit(0, s))
   }
}
```
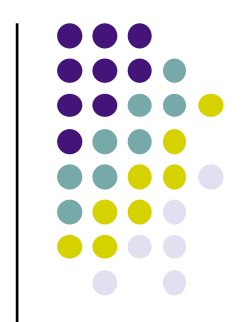

## **Recursive thread termination (4)**

```
def main(args: Array[String]) {
  val ack = newThread { thr =>
    sleep(500); println("c")
     thr { sleep(250); println("d") 
          thr { sleep(2000); print(n'b") }
          thr { sleep(1000); print(n("a") \}}
   }
   println("started")
   ack.waitFor()
   println("all done")
}
                                                      started
                                                      c
                                                      d
                                                      a
                                                      b
                                                      all done
                                                         Output
```
- newThread creates main thread
- thr creates subthreads (recursive calls allowed)
- ack.waitFor() waits until all threads are done

# **Technical Details for the Language Geek**

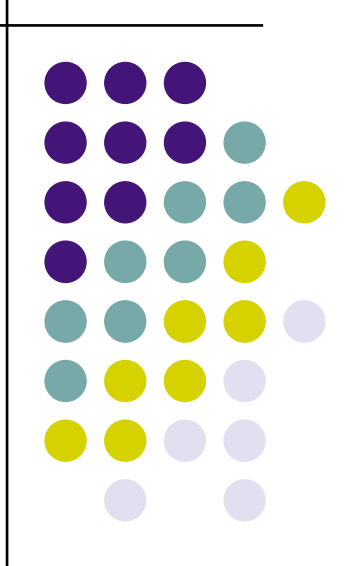

## **Scala streams versus Ozma streams**

- Scala streams are lists with a delaying mechanism for the tail
	- A Scala stream provides a form of coroutining (sequential)
	- Lazy: The tail is calculated only when the tail method is invoked
- Ozma streams are lists with an unbound dataflow tail
	- An Ozma stream is used in both eager and lazy concurrency
	- Eager: Access to the tail waits until the tail is bound
	- Lazy: Calculation of the tail is initiated when the tail is needed
- What's the difference between Scala and Ozma streams?

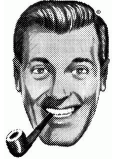

- Ozma streams allow slack: the producer can get ahead of the consumer
	- It's possible to write a bounded buffer with Ozma streams, but not with Scala streams: in the latter, the producer and consumer execute in lock step
- Ozma streams guarantee independence: if the producer gets in an infinite loop or raises an exception, this does not hinder the consumer

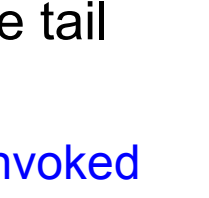

## **Scala lazy val versus Ozma byNeed**

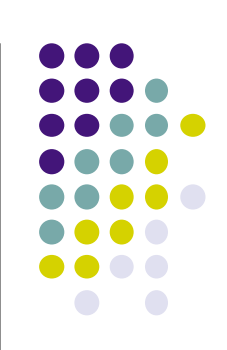

```
lazy val x = \{ ... \}val y = x // x is evaluated here in Scala
      println("checkpoint")
      println(y)
      val x = byNeed { \dots }val y = x // x is not evaluated (not needed)
      println("checkpoint")
      println(y) // x is evaluated here in Ozma (needed)
Scala
Ozma
```
- Lazy val is evaluated upon first access (encounter in code)
- byNeed value is evaluated upon need (actual use)
	- It can be passed around as an argument without evaluating it

## **Two features and a limitation**

#### • Two features:

- Errors in lazy execution are handled through failed values, so that the exception appears at the point where the value is needed
- Port streams are read-only; they can only be extended by the port's send operation and not by any other operation (secure encapsulation)

#### • One limitation:

- The current Ozma implementation has one limitation related to garbage collection and the List module. The methods .lazified and .toAgent must be used whenever a list operation in the standard List module is used, since otherwise the operation will not currently reclaim memory when used in a dataflow style. Note: for user-defined list operations the problem does not exist.
- The limitation is due to how lists are currently implemented in Ozma; we plan to remove it in the near future.

## **Handling exceptions in lazy computations**

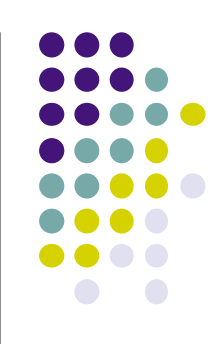

```
try {
  val list = Nil:List[Int]
 val x = byNeedFuture(list, head) // list is empty!
  println(x)
} catch {
  case : java.util.NoSuchElementException =>
     println("The list was empty")
}
```
- What happens if the lazy computation (in byNeedFuture) throws an exception?
	- The lazy computation is running in another thread from the thread that needs x!
- The only reasonable possibility is to raise the exception where  $x$  is needed
	- by Need Future catches the exception thrown by the lazy computation and wraps it in a failed value, which causes  $println(x)$  to raise an exception
	- The exception is raised in the right place

## **Implementation of byNeedFuture**

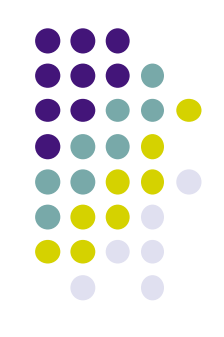

```
def byNeedFuture[A](value: => A) = \frac{1}{4} // value is by-name
  val result: A
  thread {
    waitNeeded(result)
    try {
     result = value \sqrt{ } value is evaluated here
    } catch {
      case throwable: Throwable =>
        result = makeFailedValue(throwable)
    }
   }
  result
result <br>}<br>}
```
- The evaluation of value is triggered when result is needed
- If the evaluation of value returns an exception, then we wrap the exception in a failed value using the Ozma primitive makeFailedValue
- This method is actually native in the Ozma implementation for efficiency

## **More on Scala concurrency**

- Scala already has a rich set of concurrency abstractions
	- In Ozma these can be used together with dataflow
- Scala's concurrency abstractions are designed to be efficient using the underlying Java mechanisms
	- The primitive mechanism: monitors with wait, notify, notifyAll
	- They are not good enough to implement Ozma, unfortunately
- Some of them are actually not bad at all:
	- Futures, syncvars, fork-join (deterministic!)
	- Asynchronous/synchronous channels (deterministic!)
	- Actors with mailboxes (comparable to Erlang)
- Even better concurrency is available in the Akka library
	- Dataflow variables and transactional actors

## **The Past is Prologue**

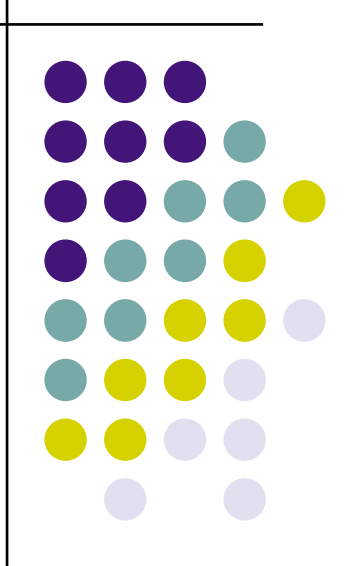

## **Whither Ozma?**

- Ozma makes concurrent programming simpler
	- The heart of a concurrent program is deterministic. Nondeterminism is added just where it's needed.
	- Correctness is easy: the deterministic part is purely functional and the nondeterministic part uses message passing
- The Ozma implementation uses the Oz virtual machine (Mozart)
	- It's a complete implementation of Scala on a new VM that's not the JVM or .NET, so you can see it as a new implementation of Scala
	- It's not interoperable with Java, though. The Mozart VM was used because of its support for fine-grain threads, dataflow, and failed values.
- We are thinking about the future of Ozma. Would you be interested in a supported version? Should we join the Scala community and work on Scala's concurrency model? Or should we join the Java community and work on the JVM (like Flow Java did)?

## **Generalizing dataflow for distribution and fault tolerance**

- Language support for distributed programming in Oz
	- Network transparency: a program executed over several nodes gives the same result as if it were executed on a single node, provided network delays are ignored and no failure occurs
		- Exact same source code is run independent of distribution structure
	- Network awareness: a program can predict and control its physical distribution and network behavior
	- Fully implemented in Oz (Mozart 1.4.0)
- Modular fault tolerance in Oz using fault streams
	- K Exceptions and RMI: synchronous, not modular, requires changing code at each possible distribution point
	-

 Fault streams on language entities: asynchronous, modular, just add new code with no changes to existing code

## **Thanks for your attention!**

- Ozma was developed as part of our research in programming languages and distributed computing
- We are currently hiring new Ph.D. candidates!
- Doctoral fellowships available in Distributed Computing
	- **Erasmus Mundus program: see www.emjd-dc.eu**
	- Salary + benefits (medical insurance)
	- Application deadline Jan. 23, 2012